# How TypeParser and GenMSIL handle properties, delegates, and events

c Miguel Garcia, LAMP,

École Polytechnique Fédérale de Lausanne (EPFL) <http://lamp.epfl.ch/~magarcia>

July 14th, 2010

#### Abstract

Notes for future reference about existing functionality in Scala.NET.

# Contents

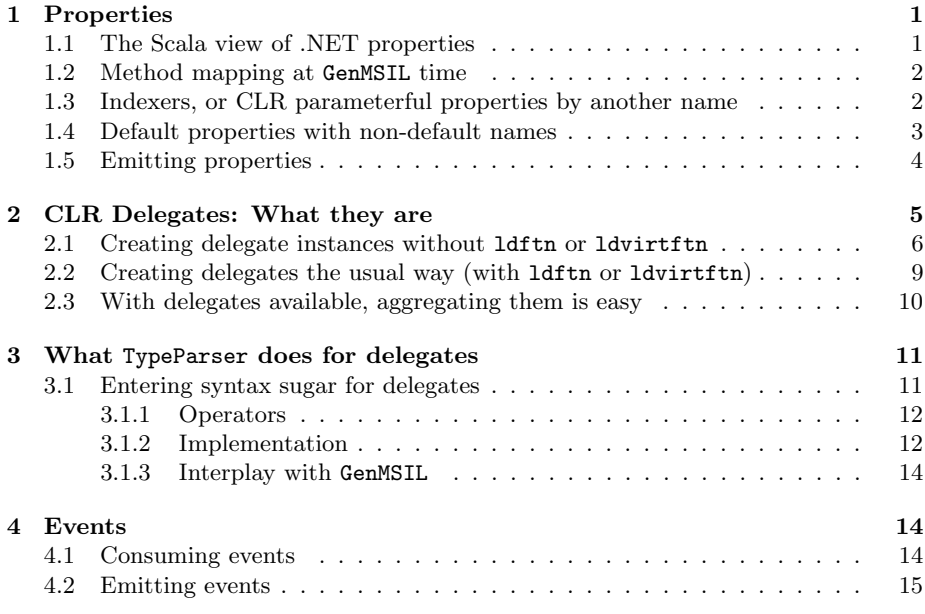

# <span id="page-0-0"></span>1 Properties

## <span id="page-0-1"></span>1.1 The Scala view of .NET properties

For each property with a CLS-conformant type, its MethodInfos for public getter and setter are looked up in metadata (at most one of them can be null). Entering symbols for getter and setter involves basically (some steps omitted):

- a Name is created. For a getter, the property's name if no-args, Name.apply otherwise. For a setter, the property's name (plus SETTER SUFFIX), or Name.update, resp.
- the owner Symbol is determined (clazz or staticModule.moduleClass) and newMethod invoked on it
- the thus obtained methodSym is entered into one of the staticDefs or instanceDefs Scopes.

The chosen naming scheme (first item above) enables field-syntax for noargs properties as expected, and assumes all other (parameterful) properties to be *default*, also as expected by  $C#$  developers. But assemblies emitted by VB may result in duplicate method defs under this naming scheme (Sec. [1.3](#page-1-1) and Sec. [1.4\)](#page-2-0).

For properties, method-local type-param definitions are not allowed (and thus, neither for  $C#$  indexers) because they are disallowed in the CLR. Using type-level type-params is  $ok<sup>1</sup>$  $ok<sup>1</sup>$  $ok<sup>1</sup>$ 

#### <span id="page-1-0"></span>1.2 Method mapping at GenMSIL time

The usual Map[Symbol,MethodInfo] clrTypes.methods that supports GenMSIL.getMethod() will do. No dedicated mapping is required. For example, say Name.apply appears in the AST, and get Item is the getter as given in metadata. getMethod will return the MethodInfo for get Item as for any other method:

```
case CALL_METHOD(msym, style) =>
 if (msym.isClassConstructor) {
   . . .
 } else {
   . . .
   if (doEmit) {
     val methodInfo: MethodInfo = getMethod(msym)
     (style: @unchecked) match {
       case SuperCall(_) =>
        mcode.Emit(OpCodes.Call, methodInfo)
       case Dynamic =>
        mcode.Emit(if (dynToStatMapped(msym)) OpCodes.Call else OpCodes.Callvirt,
                  methodInfo)
       case Static() =>
         mcode.Emit(OpCodes.Call, methodInfo)
     }
   }
}
```
## <span id="page-1-1"></span>1.3 Indexers, or CLR parameterful properties by another name

CLR parameterful properties [\[3,](#page-14-1) p. 256] are what  $C#$  calls indexers and Visual Basic default properties.

<span id="page-1-2"></span><sup>&</sup>lt;sup>1</sup>Eric Lippert has made a series of blog posts  $http://blogs.msdn.com/ericlippert/$ [archive/tags/Covariance+and+Contravariance/default.aspx](http://blogs.msdn.com/ericlippert/archive/tags/Covariance+and+Contravariance/default.aspx) detailing where  $C#$  does allow co- or contravariance.

When compiled with csc, the snippet below results in both a property Item, and one each of a public getter and setter (get\_Item and set\_Item). Additionally, a custom attribute (DefaultMemberAttribute) instructs csc to accept indexing syntax sugar when accessing setter and getter (in  $C\#$ , [] are the visual cues for indexing, () in Scala).

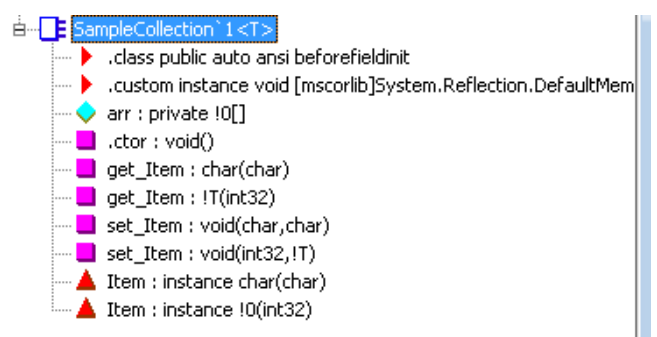

An example from <http://msdn.microsoft.com/en-us/library/6x16t2tx.aspx>

```
public class SampleCollection<T>
{
   private T[] arr = new T[100];
   public T this[int i]
   {
       get { return arr[i]; }
       set { arr[i] = value; }
   }
   public char this[char c]
   {
       get { return 'a'; }
       set { ; }
   }
}
```
TypeParser does not pay attention to the DefaultMemberAttribute (see Sec. [1.4\)](#page-2-0). Instead, the name entered for a property depends on whether the property is parameterful or not. By definition, a  $C#$  indexer is always parameterful, and thus Name.apply and Name.update give names to getter and setter resp. In the example, where different properties have the same name but different overloads, duplicate names are not a problem. The case of different parameterless properties with the same name is not well-formed and thus shouldn't show up in metadata (if it does, the typechecker complains).

TODO should one check that there's at most one default property per inheritance chain? I mean, two different interfaces may each define a default property. What if a class supports both interfaces? (same goes for same-name events).

#### <span id="page-2-0"></span>1.4 Default properties with non-default names

In C#, a type can define multiple indexers as long as parameter sets remain different (as for any method, no overloading on return type in allowed). Other compilers use the IndexerName attribute to distinguish between indexers with the same signature.  $C#$  won't allow this because its syntax elides precisely the indexer's name and thus complaints with error C0111: Type 'SomeType' already defines a member called 'this' with the same parameter types.

In case one wanted to parse property metadata using original property names instead of Name.apply and Name.default, details about IndexerNameAttribute appear at [http://msdn.microsoft.com/en-us/library/1k639k3z\(VS.95\).aspx](http://msdn.microsoft.com/en-us/library/1k639k3z(VS.95).aspx):

## <span id="page-3-0"></span>1.5 Emitting properties

TODO GenMSIL could emit property-metadata as shown below (for properties with at least one getter or setter), in addition to the pickled information. We want this, right? There's no PropertyInfoBuilder so that class should be added (BTW, there's no EventInfoBuilder either).

```
.property propertyType propertyName() {
.get instance int32 DeclaringClass::whateverTheGettersNameIs(getter args if any)
                                 /*- the getter must declare 'specialname' */
.set instance void DeclaringClass::whateverTheSettersNameIs(setter args if any)
                                 /*- and the setter too */
}
```
In ILPrinterVisitor, this would be a great place to print property-metadata:

```
// print each field
   val fields = 'type'.fieldBuilders.iterator()
   while (fields.hasNext())
     print(fields.next().asInstanceOf[FieldBuilder])
/*- here */// print each constructor
   val constrs = 'type'.constructorBuilders.iterator()
   while (constrs.hasNext())
     print(constrs.next().asInstanceOf[ConstructorBuilder])
```
As to GenMSIL.BytecodeGenerator, method createClassMembers0 seems like a good place to populate MSILType.propertyBuilders:

```
def createClassMembers0(iclass: IClass) {
 val mtype = getType(iclass.symbol).asInstanceOf[TypeBuilder]
 for (ifield <- iclass.fields) {
   val sym = ifield.symbol
   if (settings.debug.value)
    log("Adding field: " + sym.fullName)
   var attributes = msilFieldFlags(sym)
   val fBuilder = mtype.DefineField(msilName(sym), msilType(sym.tpe), attributes)
   fields(sym) = fBuilder
   addAttributes(fBuilder, sym.annotations)
 }
 . . .
```
To pair setters and getters to build a PropertyInfoBuilder, check in Symbol:

final def isGetter = isTerm && hasFlag(ACCESSOR) && !nme.isSetterName(name)

```
final def isSetter = isTerm && hasFlag(ACCESSOR) && nme.isSetterName(name)
  //todo: make independent of name, as this can be forged.
/** The getter of this value or setter definition in class 'base', or NoSymbol if
 * none exists.
 */
final def getter(base: Symbol): Symbol = {
 val getterName = if (isSetter) nme.setterToGetter(name) else nme.getterName(name)
 base.info.decl(getterName) filter (_.hasFlag(ACCESSOR))
}
/** The setter of this value or getter definition, or NoSymbol if none exists
final def setter(base: Symbol): Symbol = setter(base, false)
```
# <span id="page-4-0"></span>2 CLR Delegates: What they are

CLR Delegates are a concoction of an abstraction that can be used only after a lot of syntactic sugar, and guess who has to provide all that syntax sugar? But I'm getting ahead of myself.

Some terminology: in the CLR literature the term *delegate* may refer to:

- a delegate type (a subclass of System.Delegate), or
- an instance of a delegate type. There's a public constructor,

```
// delegate-type-specific constructor (for a delegate called 'Function' in the example)
public Function(object @object, IntPtr method); /*- native int pointer, a function pointer! */
```
but oftentimes the individual delegate instances thus created are aggregated for multicast purposes using runtime-managed factory methods that return new delegate instances. For example, adding a method reference to a multicast delegate instance.

A CLR delegate type equates to a subclass of System.MulticastDelegate, which in turn involves specifying an Invoke method (runtime-managed, i.e. no method body is given) whose signature is used by .NET compilers to typecheck usages of the delegate type. For example, in the surface syntax of  $C#$  a location having a delegate type can be assigned:

- a static method with compatible formal parameters and return type,
- an *object.instanceMethod* selector where the method has formals and return type compatible with the LHS delegate,
- an *anonymous function* (a.k.a. closure, e.g. (double  $x$ ) =>  $x * 2.0$ )

Other uses of delegate types (and instances) are also possible (e.g., creating out of two delegates  $d_1$  and  $d_2$  another delegate c, where the invocation list of  $c$ contains all elements in the invocation lists of  $d_1$  and  $d_2$ . In C# surface syntax, that's expressed with + (although the invocation lists are concatenated and not set-union'ed):

DelegateType c = d1 + d2 // invokes the static System.Delegate.Combine with d1, d2 as args

The signature of MulticastDelegate is shown in Listing [1.](#page-7-0) Quite a few more methods are inherited from System.Delegate, as shown in Figure [1.](#page-6-0)

In summary, a delegate instance is to be used like a scala.FunctionX instance, yet its actual type is not generic, does not extend any .NET type with a strongly typed Invoke() method, and in fact due to nominal subtyping is not the same type as some other delegate taking the same formals to the same return type. It's a wrapper, at best. The counterparts in .NET to scala.FunctionX are System.Func and System.Action, which define type parameters and can be used as delegate types, because they subclass System.MulticastDelegate (in order to piggyback on its implementation).

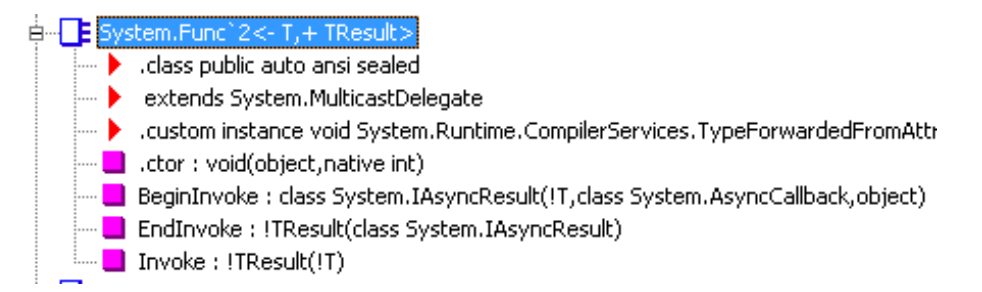

System.Func<-T,  $+$ TResult> can be rephrased as follows in  $C#$  syntax:

```
// Type: System.Func'2
// Assembly: mscorlib, Version=4.0.0.0, Culture=neutral, PublicKeyToken=b77a5c561934e089
// Assembly location: C:\Program Files\Reference Assemblies\Microsoft\Framework\.NETFramework\v4.0\mscorlib.dll
using System.Runtime.CompilerServices;
namespace System
{
   [TypeForwardedFrom("System.Core, Version=3.5.0.0, Culture=Neutral, PublicKeyToken=b77a5c561934e089")]
   public delegate TResult Func<in T, out TResult>(T arg);
}
```
Regarding System.Func'2, does its Invoke declaration override that of MulticastDelegate? Disassembling with the option

/ITEM=<class>[::<method>[(<sig>)] Disassemble the specified item only

reveals no .override directive:

.method public hidebysig newslot virtual instance !TResult Invoke(!T arg) runtime managed { } // end of method Func'2::Invoke

## <span id="page-5-0"></span>2.1 Creating delegate instances without ldftn or ldvirtftn

This way to create delegates could be handy as it's an Scala-only way, no tricks required like expressing the IL instructions ldftn or ldvirtftn. ("no tricks required" other than a downcast, but those downcasts are needed whenever a Delegate static method is called, the only occassion they are not needed are

<span id="page-6-0"></span>

| File Structure - System.Delegate.cs |                                                                                |                                                                                                    |  |  |  |  |  |
|-------------------------------------|--------------------------------------------------------------------------------|----------------------------------------------------------------------------------------------------|--|--|--|--|--|
|                                     | 意 旁                                                                            | 团图像                                                                                                    |  |  |  |  |  |
|                                     | 日 3 Delegate (in System)                                                       |                                                                                                    |  |  |  |  |  |
|                                     |                                                                                | Delegate(object target, string method)                                                                     |  |  |  |  |  |
|                                     |                                                                                | Delegate(Type target, string method)                                                                       |  |  |  |  |  |
|                                     | $\equiv$                                                                       | Method:MethodInfo                                                                                          |  |  |  |  |  |
|                                     | ⊟                                                                              | Target:object                                                                                              |  |  |  |  |  |
|                                     | ▲ ICloneable Members                                                           |                                                                                                    |  |  |  |  |  |
|                                     | - =©100 Clone():object                                                         |                                                                                                    |  |  |  |  |  |
|                                     | ▲ ISerializable Members                                                        |                                                                                                    |  |  |  |  |  |
|                                     | i in =010 GetObjectData(SerializationInfo info, StreamingContext context):void |                                                                                                    |  |  |  |  |  |
|                                     | 螽                                                                              | ==(Delegate d1, Delegate d2):bool                                                                          |  |  |  |  |  |
|                                     | 띀                                                                              | !=(Delegate d1, Delegate d2):bool                                                                          |  |  |  |  |  |
|                                     | $\equiv$ 0                                                                     | DynamicInvoke(params object[] args):object                                                                 |  |  |  |  |  |
|                                     | - 60                                                                           | DynamicInvokeImpl(object[] args):object                                                                    |  |  |  |  |  |
|                                     |                                                                                | - = √10 Equals(object obj):bool                                                                            |  |  |  |  |  |
|                                     |                                                                                | - and GetHashCode():int                                                                                    |  |  |  |  |  |
|                                     | …≡⊙                                                                            | Combine (Delegate a, Delegate b): Delegate                                                                 |  |  |  |  |  |
|                                     | $-\equiv$                                                                      | Combine (params Delegate <sup>[]</sup> delegates): Delegate                                                |  |  |  |  |  |
|                                     | —≡Ò                                                                            | GetInvocationList():Delegate[]                                                                             |  |  |  |  |  |
|                                     | - 60                                                                           | GetMethodImpl():MethodInfo                                                                                 |  |  |  |  |  |
|                                     | - ≝©                                                                           | Remove(Delegate source, Delegate value):Delegate                                                           |  |  |  |  |  |
|                                     | —≡Ò                                                                            | RemoveAll(Delegate source, Delegate value):Delegate                                                        |  |  |  |  |  |
|                                     | - 60                                                                           | CombineImpl(Delegate d):Delegate                                                                           |  |  |  |  |  |
|                                     | $-99$                                                                          | RemoveImpl(Delegate d):Delegate                                                                            |  |  |  |  |  |
|                                     | ⊶≡O                                                                            | CreateDelegate(Type type, object target, string method):Delegate                                           |  |  |  |  |  |
|                                     | $-40$                                                                          | CreateDelegate(Type type, object target, string method, bool ignoreCase):Delegate                          |  |  |  |  |  |
|                                     | – ≝©                                                                           | CreateDelegate(Type type, object target, string method, bool ignoreCase, bool throwOnBindFailure):Delegate |  |  |  |  |  |
|                                     | —≡Ò                                                                            | CreateDelegate(Type type, Type target, string method):Delegate                                             |  |  |  |  |  |
|                                     | $\dots \equiv \bigcirc$                                                        | CreateDelegate(Type type, Type target, string method, bool ignoreCase):Delegate                            |  |  |  |  |  |
|                                     | $\equiv$ $\bullet$                                                             | CreateDelegate(Type type, Type target, string method, bool ignoreCase, bool throwOnBindFailure):Delegate   |  |  |  |  |  |
|                                     | …≡⊜                                                                            | CreateDelegate(Type type, MethodInfo method, bool throwOnBindFailure):Delegate                             |  |  |  |  |  |
|                                     | —≡©                                                                            | CreateDelegate(Type type, object firstArgument, MethodInfo method):Delegate                                |  |  |  |  |  |
|                                     | —≘©                                                                            | CreateDelegate(Type type, object firstArgument, MethodInfo method, bool throwOnBindFailure):Delegate       |  |  |  |  |  |
|                                     | ≔©                                                                             | CreateDelegate(Type type, MethodInfo method):Delegate                                                      |  |  |  |  |  |

Figure 1: Signature of System.Delegate, Sec. [2](#page-4-0)

Listing 1: Signature of System.MulticastDelegate, Sec. [2](#page-4-0)

```
namespace System
{
    [ComVisible(true)]
    [Serializable]
   public abstract class MulticastDelegate : Delegate
    {
       protected MulticastDelegate(object target, string method);
       protected MulticastDelegate(Type target, string method);
       public static bool operator ==(MulticastDelegate d1, MulticastDelegate d2);
       public static bool operator !=(MulticastDelegate d1, MulticastDelegate d2);
       [SecurityCritical]
       public override void GetObjectData(SerializationInfo info, StreamingContext context);
       [SecuritySafeCritical]
       public override sealed bool Equals(object obj);
       [SecuritySafeCritical]
       protected override sealed Delegate CombineImpl(Delegate follow);
       [SecuritySafeCritical]
       protected override sealed Delegate RemoveImpl(Delegate value);
       public override sealed Delegate[] GetInvocationList();
       public override sealed int GetHashCode();
       protected override MethodInfo GetMethodImpl();
   \mathbf{a}}
```
.ctor invocations on the subclass defining the custom delegate).

In summary, it's possible, just takes longer and doesn't add to type-safety. But here it goes: Listing [2](#page-8-1) for the  $C#$  version and Listing [3](#page-9-1) for the ILAsm translation.

```
public abstract class Delegate {
 // Construct a 'type' delegate wrapping the specified static method.
 public static Delegate CreateDelegate(Type type, MethodInfo method);
 public static Delegate CreateDelegate(Type type, MethodInfo method, Boolean throwOnBindFailure);
 // Construct a 'type' delegate wrapping the specified instance method.
 public static Delegate CreateDelegate(Type type, Object firstArgument, MethodInfo method);
 // firstArgument means 'this'
 public static Delegate CreateDelegate(Type type, Object firstArgument, MethodInfo method,
                                    Boolean throwOnBindFailure);
}
```
Quoting from [\[3\]](#page-14-1):

Important: The System.Delegate class has many more overloads of the CreateDelegate method that I do not show here. You should never call any of these other methods. As a matter of fact, Microsoft regrets even defining them in the first place. The reason is because these other methods identify the method to bind to by using a String instead of a MethodInfo. This means that an ambiguous bind

Listing 2: Example using CreateDelegate, Sec. [2.1](#page-5-0)

```
using System;
using System.Reflection;
using System.Collections.Generic;
namespace CD
{
   delegate void ComputeDelegate(Employee emp, double percent);
   public class Employee
   {
       public double Salary;
       public Employee(double salary) { this.Salary = salary; }
       public void ApplyRaiseOf(double percent) { Salary *= (1 + percent); }
   }
   public class MainClass
   {
       static void Main3()
       {
          MethodInfo mi = typeof(Employee).GetMethod("ApplyRaiseOf",
                                                  BindingFlags.Public | BindingFlags.Instance);
           ComputeDelegate applyRaise =
            (ComputeDelegate)Delegate.CreateDelegate(typeof(ComputeDelegate), mi);
           Employee e = new Employee(20);
           applyRaise(e, 0.10);
           Console.WriteLine(e.Salary);
       }
   }
}
```
is possible causing your application to behave unpredictably.

## <span id="page-8-0"></span>2.2 Creating delegates the usual way (with ldftn or ldvirtftn)

Quoting from [\[2,](#page-14-2) p. 293]:

When a delegate is being instantiated  $-$  its constructor takes a function pointer as the last argument – the newobj instruction must be immediately preceded by the ldftn or ldvirtftn instruction, which loads the function pointer. If anything appears between these two instructions, the code becomes unverifiable.

Let's say we have  $(C# code)$ :

```
namespace Dele
{
   delegate double Function(double x);
   public class Test
   {
       static double Square(double x) { return x * x; }
       static void Main2()
```
<span id="page-9-1"></span>Listing 3: Creating delegate instances without using ldftn or ldvirtftn, Sec. [2.1](#page-5-0)

| method private hidebysig static void Main3() cil managed |                                     |                                                                                                    |  |  |  |  |
|----------------------------------------------------------|-------------------------------------|----------------------------------------------------------------------------------------------------|--|--|--|--|
| // Code size                                             |                                     | 91(0x5b)                                                                                                    |  |  |  |  |
| .maxstack 3                                              |                                     |                                                                                                    |  |  |  |  |
|                                                          |                                     | . locals init ([0] class [mscorlib] System. Reflection . MethodInfo mi,                                                    |  |  |  |  |
|                                                          | $[1]$                               | class CD.ComputeDelegate applyRaise,                                                                                       |  |  |  |  |
| class CD.Employee e)<br>$\lceil 2 \rceil$                |                                     |                                                                                                    |  |  |  |  |
| IL_0000: nop                                             |                                     |                                                                                                    |  |  |  |  |
| IL_0001: Idtoken                                         |                                     | CD. Employee $/*$ - idiom: from TypeDef token to System. Type instance $*/$                                                |  |  |  |  |
| IL_0006:                                                 | call                                | class [mscorlib] System. Type [mscorlib] System. Type::Get TypeFromHandle(valuetype [mscorlib] System. Runtime TypeHandle) |  |  |  |  |
| IL_000b:                                                 | ldstr                               | "ApplyRaiseOf"                                                                                                    |  |  |  |  |
| $IL_0010:$                                               | Idc. i4.s                           | 20 /* - i.e. the "binding flags" argument */                                                                               |  |  |  |  |
| IL_0012: call                                            |                                     | instance class [mscorlib] System. Reflection . MethodInfo [mscorlib] System. Type:: GetMethod(string,                      |  |  |  |  |
|                                                          |                                     | valuetype [mscorlib] System. Reflection . BindingFlags)                                                                    |  |  |  |  |
| IL_0017: stloc.0                                         |                                     |                                                                                                    |  |  |  |  |
| IL_0018: Idtoken                                         |                                     | CD.ComputeDelegate                                                                                                    |  |  |  |  |
| IL_001d:                                                 | call                                | class [mscorlib] System. Type [mscorlib] System. Type::Get TypeFromHandle(valuetype [mscorlib] System. Runtime TypeHandle) |  |  |  |  |
| IL.0022:                                                 | ldloc.0                             |                                                                                                    |  |  |  |  |
| IL.0023:                                                 | call                                | class [mscorlib] System. Delegate [mscorlib] System. Delegate:: CreateDelegate(class [mscorlib] System. Type,              |  |  |  |  |
|                                                          |                                     | class [mscorlib] System. Reflection . MethodInfo)                                                                          |  |  |  |  |
| IL.0028:<br>IL-002d:                                     | castclass<br>stloc.1                | CD. ComputeDelegate $/*-$ the cast is necessary, both in C# and here $*/$                                                  |  |  |  |  |
| IL_002e: Idc.r8                                          |                                     | 20.                                                                                                    |  |  |  |  |
| IL_0037: newobj                                          |                                     | instance void CD.Employee::.ctor(float64)                                                                                  |  |  |  |  |
| IL_003c: stloc.2                                         |                                     |                                                                                                    |  |  |  |  |
| IL_003d: Idloc.1                                         |                                     |                                                                                                    |  |  |  |  |
| IL_003e: Idloc.2                                         |                                     |                                                                                                    |  |  |  |  |
| IL_003f: Idc.r8                                          |                                     | 0.10000000000000001                                                                                                    |  |  |  |  |
| IL.0048:                                                 | callvirt                            | instance void CD.ComputeDelegate::Invoke(class CD.Employee,                                                                |  |  |  |  |
|                                                          |                                     | float64) $/*$ - the 'this' instance can be made explicit in                                                                |  |  |  |  |
|                                                          |                                     | the parameters list of the custom delegate type, in that case the object target has to be mentioned in each Invoke $*/$    |  |  |  |  |
| IL_004d: nop                                             |                                     |                                                                                                    |  |  |  |  |
| IL_004e: Idloc.2                                         |                                     |                                                                                                    |  |  |  |  |
| $IL_004f$ :                                              | Idfld                               | float64 CD.Employee::Salary                                                                                                |  |  |  |  |
| IL_0054:                                                 | call                                | void [mscorlib] System. Console:: WriteLine(float64)                                                                       |  |  |  |  |
| IL_0059: nop                                             |                                     |                                                                                                    |  |  |  |  |
| IL_005a: ret                                             |                                     |                                                                                                    |  |  |  |  |
|                                                          | } // end of method MainClass::Main3 |                                                                                                    |  |  |  |  |

```
{
          Function delStatic = Square; /*- a delegate to static method */Multiplier m = new Multiplier(2.0);
           Function delInstance = m.Multiply; /*- a delegate to (target, method) */
           Function delAnonymous = (double x) => x * 3.0; /*- a delegate to a closure */
          Function delAggr = delStatic; /*- aggregating all those delegates one at time */
          delAggr += delInstance;
          delAggr += delAnonymous;
          delAggr(6); /*- and invoking all in one go */}
   }
}
```
## <span id="page-9-0"></span>2.3 With delegates available, aggregating them is easy

Using two static factory methods from System.Delegate (see below), as exemplified in Listing [4.](#page-10-2)

```
.method public hidebysig static class System.Delegate
Combine(class System.Delegate a, class System.Delegate b)
{ ... } /*- this is what clrTypes.DELEGATE_COMBINE refers to */
.method public hidebysig static class System.Delegate
Remove(class System.Delegate source, class System.Delegate 'value')
{ ... } /*- this is what clrTypes.DELEGATE_REMOVE refers to */
```
Listing 4: Aggregating is easy

<span id="page-10-2"></span>

|                                                |                    | method <b>private</b> hidebysig static void Main2() cil managed.                                                                                 |  |  |  |  |
|------------------------------------------------|--------------------|----------------------------------------------------------------------------------------------------|--|--|--|--|
| ł                                              |                    |                                                                                                    |  |  |  |  |
| // Code size                                   |                    | 125 (0x7d)                                                                                                    |  |  |  |  |
| . maxstack 3                                   |                    |                                                                                                    |  |  |  |  |
|                                                |                    | . locals init ([0] class Dele. Function delStatic,<br>[1] class Dele. Multiplier m,                                                              |  |  |  |  |
|                                                |                    | [2] class Dele. Function dellnstance,                                                                                                    |  |  |  |  |
|                                                |                    | [3] class Dele. Function delAnonymous,                                                                                                    |  |  |  |  |
|                                                |                    | [4] class Dele. Function delAggr)                                                                                                    |  |  |  |  |
| IL_0000: nop                                   |                    |                                                                                                    |  |  |  |  |
| IL_0001:                                       | Idnull             |                                                                                                    |  |  |  |  |
| IL_0002: Idftn                                 |                    | float64 Dele. Test :: Square(float64)                                                                                                    |  |  |  |  |
| IL_0008: newobj                                |                    | instance void Dele. Function ::. ctor (object,                                                                                                   |  |  |  |  |
|                                                |                    | native int) /* - first delegate created */                                                                                                    |  |  |  |  |
| IL_000d: stloc.0                               |                    |                                                                                                    |  |  |  |  |
| IL_000e: Idc.r8                                |                    | 2.                                                                                                    |  |  |  |  |
| IL_0017: newobj                                |                    | instance void Dele. Multiplier ::. ctor (float64)                                                                                                |  |  |  |  |
| IL.001c:                                       | stloc.1            |                                                                                                    |  |  |  |  |
| $IL.001d:$ $Idloc.1$                           |                    |                                                                                                    |  |  |  |  |
| IL_001e: Idftn                                 |                    | instance float64 Dele. Multiplier :: Multiply (float64)                                                                                          |  |  |  |  |
| IL_0024: newobj                                |                    | instance void Dele. Function ::. ctor (object,                                                                                                   |  |  |  |  |
|                                                |                    | native int) $/*$ - 2nd delegate created (the same way as above, in fact) $*/$                                                                    |  |  |  |  |
| IL_0029:                                       | stloc.2            |                                                                                                    |  |  |  |  |
| IL_002a:<br>IL_002f :                          | ldsfld<br>brtrue.s | class Dele. Function Dele. Test:: 'CS\$<>9CachedAnonymousMethodDelegate1'<br>IL_0044                                                             |  |  |  |  |
| IL_0031:                                       | ldnull             |                                                                                                    |  |  |  |  |
| IL_0032:                                       | ldftn              | float64 Dele. Test:: $\ell$ / Main2 > b0'(float64)                                                                                               |  |  |  |  |
| IL_0038:                                       | newobj             | instance void Dele. Function ::. ctor (object,                                                                                                   |  |  |  |  |
|                                                |                    | native int)                                                                                                    |  |  |  |  |
| IL_003d:                                       | stsfld             | class Dele. Function Dele. Test:: 'CS\$<>9CachedAnonymousMethodDelegate1'                                                                        |  |  |  |  |
| IL_0042: br.s                                  |                    | IL_0044                                                                                                    |  |  |  |  |
| IL_0044:                                       | ldsfld             | class Dele. Function Dele. Test:: 'CS\$<>9_CachedAnonymousMethodDelegate1'                                                                       |  |  |  |  |
| IL_0049: stloc.3                               |                    |                                                                                                    |  |  |  |  |
| IL_004a:                                       | ldloc.0            |                                                                                                    |  |  |  |  |
| IL_004b: stloc.s                               |                    | delAggr                                                                                                    |  |  |  |  |
| $IL.004d:$ $Idloc.s$                           |                    | delAggr                                                                                                    |  |  |  |  |
| IL_004f :                                      | Idloc.2            | $/*$ – aggregating is easy $*/$                                                                                                    |  |  |  |  |
| IL_0050: call                                  |                    | class [mscorlib] System. Delegate [mscorlib] System. Delegate:: Combine(class [mscorlib] System. Delegate,<br>class [mscorlib] System.Delegate)  |  |  |  |  |
| IL.0055:                                       | castclass          | Dele. Function                                                                                                    |  |  |  |  |
| IL_005a:                                       | stloc.s            | delAggr                                                                                                    |  |  |  |  |
| IL_005c: Idloc.s                               |                    | delAggr                                                                                                    |  |  |  |  |
| $IL_005e$ : Idloc.3                            |                    |                                                                                                    |  |  |  |  |
| IL_005f:                                       | call               | class [mscorlib] System. Delegate [mscorlib] System. Delegate:: Combine(class [mscorlib] System. Delegate,<br>class [mscorlib] System. Delegate) |  |  |  |  |
| IL_0064:                                       | castclass          | Dele. Function                                                                                                    |  |  |  |  |
| IL_0069:                                       | stloc.s            | delAggr                                                                                                    |  |  |  |  |
| IL_006b: Idloc.s                               |                    | delAggr                                                                                                    |  |  |  |  |
| $IL.006d:$ $Idc.r8$                            |                    | 6.                                                                                                    |  |  |  |  |
| IL_0076:                                       | callvirt           | instance float64 Dele. Function:: Invoke(float64)                                                                                                |  |  |  |  |
| IL_007b:                                       | pop                |                                                                                                    |  |  |  |  |
| IL_007c: ret<br>} // end of method Test::Main2 |                    |                                                                                                    |  |  |  |  |
|                                                |                    |                                                                                                    |  |  |  |  |

## Quoting from [\[2\]](#page-14-2):

If one of the arguments of these methods is a null reference, the methods simply return the non-null argument. If both arguments are null references, the methods return a null reference. If the arguments are incompatible  $-$  that is, if the delegated methods have different  $signatures - Combine, which internally calls CombineImp1, throws an$ Argument exception, and Remove, which internally calls RemoveImpl, simply returns the aggregated delegate unchanged.

# <span id="page-10-0"></span>3 What TypeParser does for delegates

## <span id="page-10-1"></span>3.1 Entering syntax sugar for delegates

Syntax sugar consists of operators  $(+, -, -, +, -, ==, !=)$ , delegate invocation, and delegate creation:

• the mapping from operators to invocations of static methods of System.Delegate is discussed below, alongside with semantics.

- an apply method is entered to facilitate delegate invocation,
- two implicits are entered (as static defs in the custom delegate type) to convert in both directions between a delegate instance and scala.FunctionX (Sec. [3.1.3\)](#page-13-0).

#### <span id="page-11-0"></span>3.1.1 Operators

Quoting from the  $C#$  language spec [\[1\]](#page-14-3):

Delegates are combined using the binary  $+$  (§7.7.4) and  $+$ = operators (§7.16.2). A delegate can be removed from a combination of delegates, using the binary -  $(\S 7.7.5)$  and -= operators  $(\S 7.16.2)$ . Delegates can be compared for equality  $(\S 7.9.8)$ ...

Once instantiated, delegate instances always refer to the same target object and method. Remember, when two delegates are combined, or one is removed from another, a new delegate results with its own invocation list; the invocation lists of the delegates combined or removed remain unchanged.

. . . a delegate can be present in an invocation list multiple times. In this case, it is simply invoked once per occurrence. . . . when that delegate is removed, the last occurrence in the invocation list is the one actually removed. . . . Attempting to remove a delegate from an empty list (or to remove a non-existent delegate from a non-empty list) is not an error.

The mapping from operators on delegates to invocations of static methods of System.Delegate is as follows:

- The Delegate. Equality static operator should be invoked to evaluate  $d_1$  =  $d_2$  (there's also a Delegate.Inequality version). Javadoc-style remarks at [http://msdn.microsoft.com/en-us/library/system.delegate.op\\_equ](http://msdn.microsoft.com/en-us/library/system.delegate.op_equality.aspx)ality. [aspx](http://msdn.microsoft.com/en-us/library/system.delegate.op_equality.aspx), but more complete is the description in  $\S 7.9.8$  of the C# spec [\[1\]](#page-14-3).
- for the mapping of += and -=, consider §6.12.4 Assignment Operators of the SLS. C# developers will interpret the syntax in terms of §7.16.2 Compound assignment of the  $C#$  spec [\[1\]](#page-14-3). Fortunately, those semantics agree!

TODO If  $\pm$  and  $\pm$  are *not* generated for a custom delegate, then  $\pm$  (or  $\pm$ ) followed by assignment will be emitted anyway. That's the semantics we're after, right? What's the purpose of entering method symbols for += and -= ???

#### <span id="page-11-1"></span>3.1.2 Implementation

For the purposes of TypeParser, a delegate type is any direct subclass of System.MulticastDelegate as shown below:

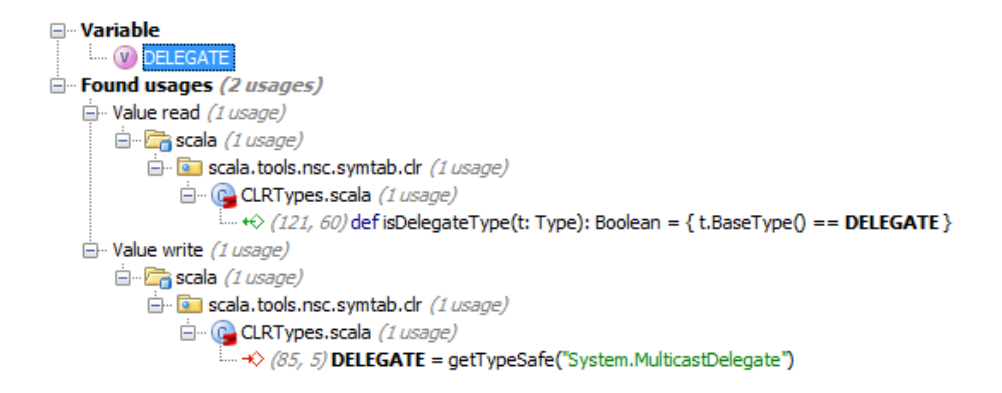

PETypes representing delegates are handled as follows:

```
if (clrTypes.isDelegateType(typ)) {
 createDelegateView(typ)
 createDelegateChainers(typ)
}
```
Taking System.Func'2<-T, +TResult> as example, by the end of createDelegateView and createDelegateChainers the following has been entered:

```
// instanceDefs
/*- <method> <java> as well as <param> <synthetic> elided for readability */
Scope{
  /*- was called .ctor in metadata */
 def this(x$1: scala.this.Any,
          x$2: System.this.IntPtr): System.this.Func'2[T,TResult];
  /*- renamed (was Invoke), but usages of type params duplicate those in metadata */
 def apply(x$1: T): TResult;
 def EndInvoke(x$1: System.this.IAsyncResult): TResult;
 def BeginInvoke(x$1: T,
                  x$2: System.this.AsyncCallback,
                  x$3: scala.this.Any): System.this.IAsyncResult;
 /*- yes but how can mutators on this instance be invoked
     we didn't write its definition and can't call
     protected CombineImpl and RemoveImpl */
 final def +=(x$1: System.this.Func'2[T,TResult]): scala.this.Unit;
 final def -=(x$1: System.this.Func'2[T,TResult]): scala.this.Unit;
 final def +(x$1: System.this.Func'2[T,TResult]): System.this.Func'2[T,TResult];
 final def -(x$1: System.this.Func'2[T,TResult]): System.this.Func'2[T,TResult]
}
```

```
// staticDefs
Scope{
 implicit def view(x$1: System.this.Func'2[T,TResult]): scala.this.Function1[T,TResult];
 implicit def view(x$1: scala.this.Function1[T,TResult]): System.this.Func'2[T,TResult]
}
```
#### <span id="page-13-0"></span>3.1.3 Interplay with GenMSIL

- first part (codegen), Listing [6](#page-16-0)
- second part (support definitions), Listing [7](#page-17-0)
- third part (object definitions), Listing [5](#page-15-0)

TODO Check if it works (specially += and -=)

#### <span id="page-13-1"></span>4 Events

An event declaration can appear as a member of a value type (but not an enum), interface, or object type. An instance of the declaring type plays the role of Subject for the named event in question, (un)registration of Observers amounts to passing an argument (of the delegate type for the event) to the *adder* resp. remover methods. At the metadata level, there's no connection between the (usually private) field of delegate type (a MulticastDelegate) and the event declaration (thus allowing events to be declared in interfaces, where fields can't but properties may be declared).

The "semantics" of syntax sugar like:

```
subject.namedevent += delegateObserver
```
is subject.add namedevent(delegateObserver) (whether that method actually adds the argument to the invocation list is at the mercy of the eventing type's author).

#### <span id="page-13-2"></span>4.1 Consuming events

The C#-favored notation ("subject.namedevent += delegateObserver") does not fit the getter/setter idiom (because subject.namedevent does not follow the eventing protocol, in fact observers shouldn't access the invocation list). A possible workaround (not followed) consists in having two different setters, to invoke the .addon and .removeon methods behind the scenes.

As workaround, the long-form notation can be used, because the underlying methods are as accessible as the event itself (at least, for CLS-conformant assemblies): CLS Rule 30: The accessibility of an event and of its accessors shall be *identical*. These accessors don't include the .fireon method, which is to be invoked by the eventing instance only (usually by calling Invoke(..) on the MulticastDelegate).

- A more faithful alternative consists in defining a nested class, to be returned by subject.namedevent, which implements the adder and remover.
- Yet another alternative consists in making "+=" and "-=" trail the namedevent. Sample usage: "subject namedevent+= delegateObserver" TODO what about operator precedence?

Type.GetEvents() returns EventInfo[], where

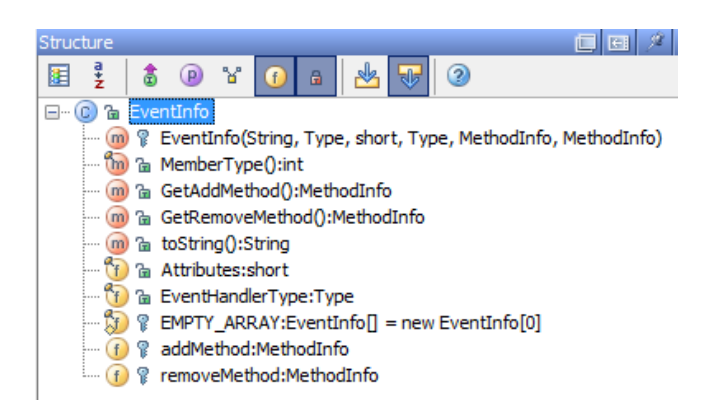

## <span id="page-14-0"></span>4.2 Emitting events

TODO So far, no annotation exists to trigger the compiler to emit eventmetadata. There is no workaround for this.

# References

- <span id="page-14-3"></span>[1] Microsoft Corporation. C# version 3.0 language specification, 2007. [http:](http://msdn.microsoft.com/en-us/vcsharp/aa336809.aspx) [//msdn.microsoft.com/en-us/vcsharp/aa336809.aspx](http://msdn.microsoft.com/en-us/vcsharp/aa336809.aspx).
- <span id="page-14-2"></span>[2] Serge Lidin. Expert .NET 2.0 IL Assembler. Apress, Berkely, CA, USA, 2006.
- <span id="page-14-1"></span>[3] Jeffrey Richter. CLR Via C#, Third Edition. Microsoft Press, Redmond, 2009.

Listing 5: Delegates-related code in object definitions

```
//
   // .NET backend
   //
   lazy val ComparatorClass = getClass("scala.runtime.Comparator")
   // System.ValueType
   lazy val ValueTypeClass: Symbol = getClass(sn.ValueType)
   // System.MulticastDelegate
   lazy val DelegateClass: Symbol = getClass(sn.Delegate)
   var Delegate_scalaCallers: List[Symbol] = List()
   // Symbol -> (Symbol, Type): scalaCaller -> (scalaMethodSym, DelegateType)
   // var Delegate scalaCallerInfos: HashMap[Symbol, (Symbol, Type)] =
   lazy val Delegate_scalaCallerTargets: HashMap[Symbol, Symbol] = new HashMap()
   def isCorrespondingDelegate(delegateType: Type, functionType: Type): Boolean = {
     isSubType(delegateType, DelegateClass.tpe) &&
     (delegateType.member(nme.apply).tpe match {
       case MethodType(delegateParams, delegateReturn) =>
         isFunctionType(functionType) &&
         (functionType.normalize match {
           case TypeRef(_, _, args) =>
             (delegateParams.map(pt => {
                   if (pt == AnyClass.tpe) definitions.ObjectClass.tpe else pt})
              ::: List(delegateReturn)) == args
          case _ => false
        })
       case _ => false
     })
   }
var nbScalaCallers: Int = 0
def newScalaCaller(delegateType: Type): Symbol = {
 assert(forMSIL, "scalaCallers can only be created if target is .NET")
  // object: reference to object on which to call (scala-)method
 val paramTypes: List[Type] = List(ObjectClass.tpe)
 val name: String = "$scalaCaller$$" + nbScalaCallers
  // tparam => resultType, which is the resultType of PolyType, i.e. the result type after applying the
 // type parameter =-> a MethodType in this case
 // TODO: set type bounds manually (-> MulticastDelegate), see newTypeParam
 val newCaller = newMethod(DelegateClass, name, paramTypes, delegateType) setFlag (FINAL | STATIC)
 // val newCaller = newPolyMethod(DelegateClass, name,
  // tparam => MethodType(paramTypes, tparam.typeConstructor)) setFlag (FINAL | STATIC)
 Delegate_scalaCallers = Delegate_scalaCallers ::: List(newCaller)
 nbScalaCallers += 1
 newCaller
// def addScalaCallerInfo(scalaCaller: Symbol, methSym: Symbol, delType: Type) {
// assert(Delegate_scalaCallers contains scalaCaller)
// Delegate_scalaCallerInfos += (scalaCaller -> (methSym, delType))
// }
def addScalaCallerInfo(scalaCaller: Symbol, methSym: Symbol) {
 assert(Delegate_scalaCallers contains scalaCaller)
 Delegate_scalaCallerTargets += (scalaCaller -> methSym)
```
}

}

Listing 6: Delegates-related code in GenMSIL (code gen part)

```
case CALL_METHOD(msym, style) =>
 if (msym.isClassConstructor) {
   . . .
 } else {
   . . .
         // method: implicit view(FunctionX[PType0, PType1, ...,PTypeN, ResType]):DelegateType
        val (isDelegateView, paramType, resType) = atPhase(currentRun.typerPhase) {
          msym.tpe match {
            case MethodType(params, resultType)
            if (params.length == 1 && msym.name == nme.view_) =>
              val paramType = params(0).tpe
              val isDel = definitions.isCorrespondingDelegate(resultType, paramType)
              (isDel, paramType, resultType)
            case _ => (false, null, null)
          }
        }
         if (doEmit && isDelegateView) {
          doEmit = false
          createDelegateCaller(paramType, resType)
         }
         if (doEmit &&
            (msym.name == nme.PLUS || msym.name == nme.MINUS)
            && clrTypes.isDelegateType(msilType(msym.owner.tpe)))
          {
          doEmit = falseval methodInfo: MethodInfo = getMethod(msym)
          // call it as a static method, even if the compiler (symbol) thinks it's virtual
          mcode.Emit(OpCodes.Call, methodInfo)
          mcode.Emit(OpCodes.Castclass, msilType(msym.owner.tpe))
         }
         if (doEmit && definitions.Delegate_scalaCallers.contains(msym)) {
          doEmit = false
          val methodSym: Symbol = definitions.Delegate_scalaCallerTargets(msym)
          val delegateType: Type = msym.tpe match {
            case MethodType(_, retType) => retType
            case \equiv => abort("not a method type: " + msym.tpe)
          }
          val method: MethodInfo = getMethod(methodSym)
          val delegCtor = msilType(delegateType).GetConstructor(Array(MOBJECT, INT_PTR))
          if (methodSym.isStatic) {
            mcode.Emit(OpCodes.Ldftn, method)
          } else {
            mcode.Emit(OpCodes.Dup)
            mcode.Emit(OpCodes.Ldvirtftn, method)
          }
          mcode.Emit(OpCodes.Newobj, delegCtor)
         }
         . . .
 }
```
Listing 7: Delegates-related code in GenMSIL (supporting methods)

```
// delegate callers
var delegateCallers: TypeBuilder = _
var nbDelegateCallers: Int = 0
private def initDelegateCallers() = {
 delegateCallers = mmodule.DefineType("$DelegateCallers", TypeAttributes.Public |
                                  TypeAttributes.Sealed)
}
private def createDelegateCaller(functionType: Type, delegateType: Type) = {
 if (delegateCallers == null)
   initDelegateCallers()
 // create a field an store the function-object
 val mFunctionType: MsilType = msilType(functionType)
 val anonfunField: FieldBuilder = delegateCallers.DefineField(
    "$anonfunField$$" + nbDelegateCallers, mFunctionType,
   (FieldAttributes.InitOnly | FieldAttributes.Public | FieldAttributes.Static).toShort)
 mcode.Emit(OpCodes.Stsfld, anonfunField)
 // create the static caller method and the delegate object
 val (params, returnType) = delegateType.member(nme.apply).tpe match {
   case MethodType(delParams, delReturn) => (delParams, delReturn)
   case _ => abort("not a delegate type: " + delegateType)
 }
 val caller: MethodBuilder = delegateCallers.DefineMethod(
    "$delegateCaller$$" + nbDelegateCallers,
   (MethodAttributes.Final | MethodAttributes.Public | MethodAttributes.Static).toShort,
   msilType(returnType), (params map (_.tpe)).map(msilType).toArray)
 for (i <- 0 until params.length)
   caller.DefineParameter(i, ParameterAttributes.None, "arg" + i) // FIXME: use name of parameter symbol
 val delegCtor = msilType(delegateType).GetConstructor(Array(MOBJECT, INT_PTR))
 mcode.Emit(OpCodes.Ldnull)
 mcode.Emit(OpCodes.Ldftn, caller)
 mcode.Emit(OpCodes.Newobj, delegCtor)
 // create the static caller method body
 val functionApply: MethodInfo = getMethod(functionType.member(nme.apply))
 val dcode: ILGenerator = caller.GetILGenerator()
 dcode.Emit(OpCodes.Ldsfld, anonfunField)
 for (i <- 0 until params.length) {
   loadArg(dcode)(i)
   emitBox(dcode, toTypeKind(params(i).tpe))
 \mathbf{I}dcode.Emit(OpCodes.Callvirt, functionApply)
 emitUnbox(dcode, toTypeKind(returnType))
 dcode.Emit(OpCodes.Ret)
 nbDelegateCallers = nbDelegateCallers + 1
} //def createDelegateCaller
```